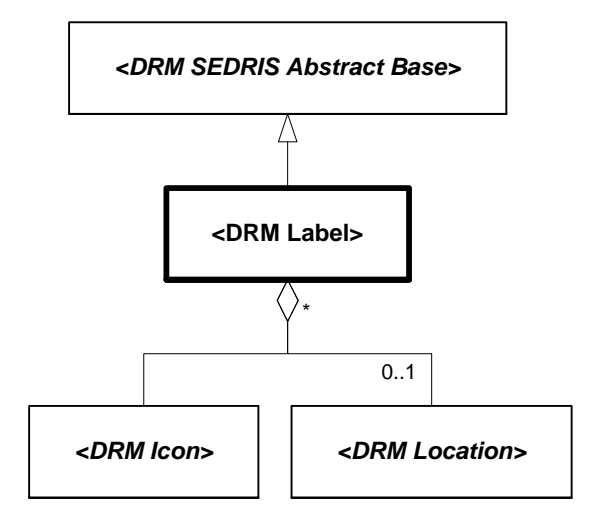

**Figure 6.145 — DRM\_Label**